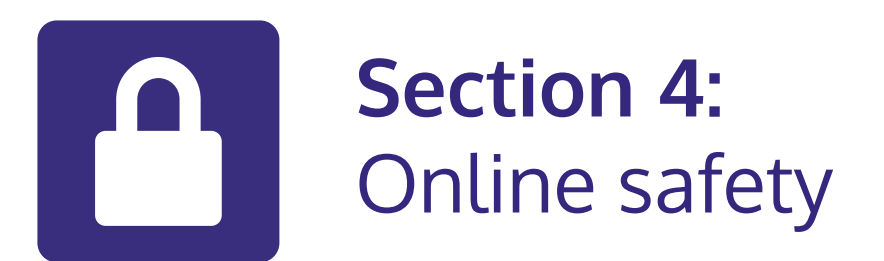

### **In this section:**

- **•** Learn about **passwords**.
- **•** Find out more about **online scams**.
- **•** Learn how to **stay safe online**.

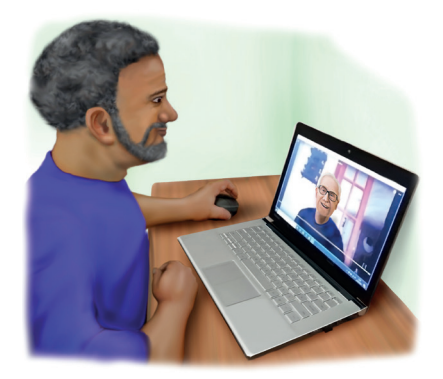

## **Online we share information**

It is important for us to know:

- **• What information** we are sharing
- **• Who can see** this information

We want to keep our **personal information safe**.

# **Safe websites**

It is good to **check** the **websites** you use.

Look at the **top** of the **page** at the **address bar**.

The address should start with **HTTPS**.

It is important to see if there is an '**S**'.

The 'S' stands for **secure**.

There should be an **icon** of a **padlock**.

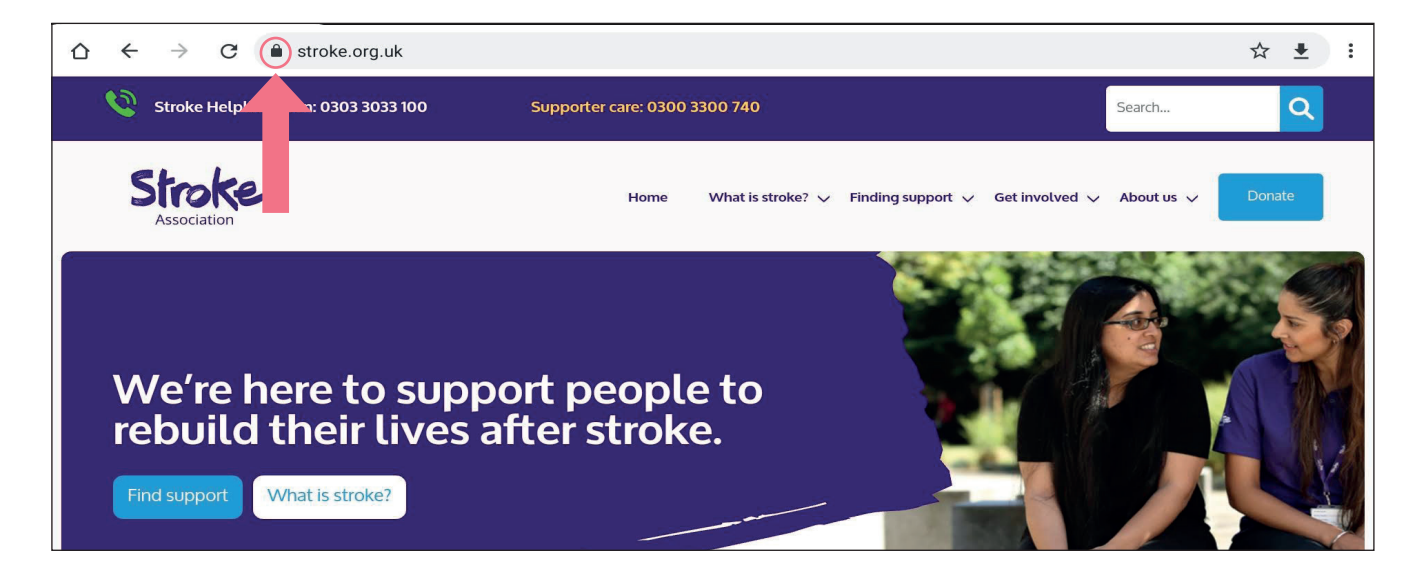

If there is **no padlock** or no 'S' the website is **not safe**.

**Do not use** the website or **share personal information**.

## **Passwords**

Passwords are a good way to **keep accounts safe**.

When you create an account it will ask you to **choose a password**.

Your password must be **kept private**.

Some accounts have **rules** for passwords.

They might say **passwords need**:

- **•** Numbers (123)
- **•** Symbols (!\$%)
- **•** Uppercase letters (ABC)
- **•** Lowercase letters (abc)
- **•** At least 8 characters long

Using a **mix** of these make your **passwords harder** to guess.

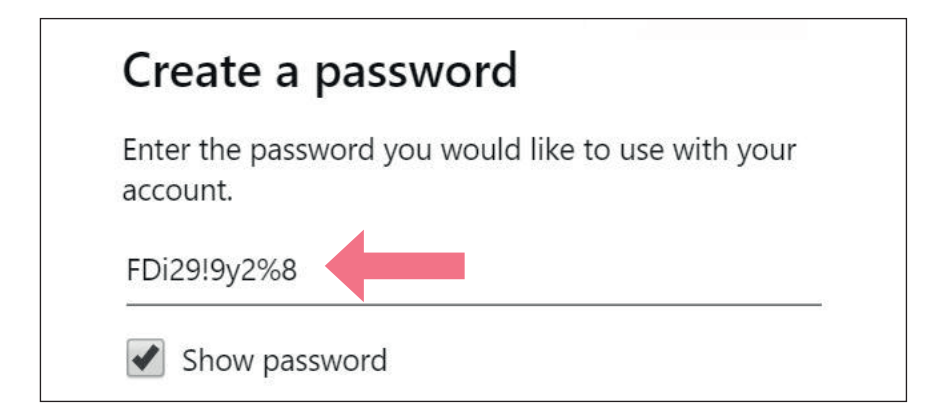

Try to **memorise** your password.

If you need to write it down **keep it** in a **safe** place, like a **locked drawer**.

It is good to **change** your passwords **every few months**.

If you **forget** your password do not worry.

**Click 'Forgot Password'** on the sign in page.

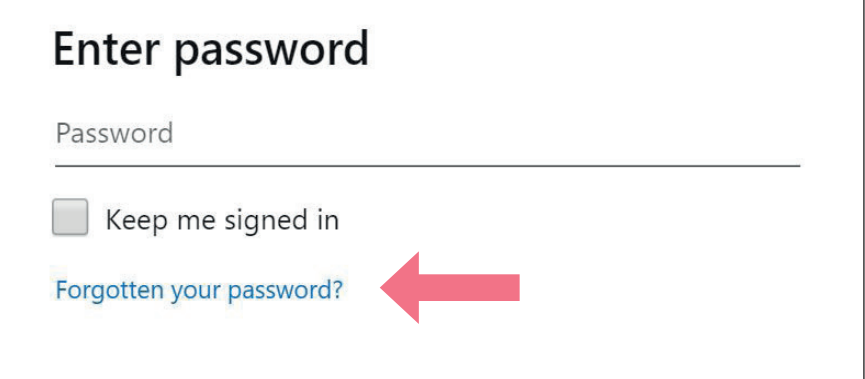

The page will send an **email** to you with a **link**.

**Click** the **link** in the email.

Now you can **create** a **new password**.

# **Online fraud, scams and crime**

There are different types of **online scams**.

An **online scam** is when a person is given **false information**.

Scammers want your **personal information** or your **money**.

They may **try harm** your device with a **virus** or malware.

An **untrustworthy website** might:

- **•** Give you a **virus**
- **•** Collect your **personal information** without your permission
	- **•** Give **incorrect information** to get you to buy something
	- **•** Trick you into **clicking on another link**

![](_page_4_Picture_10.jpeg)

Some emails might have a **pop up message**.

- **•** These messages might say you **won a competition** or have a **virus**.
- **•** They can be **difficult to close**.
- **•** If you are **unable to close** the pop up you can **press ALT + F4** on your keyboard.
- **•** If you still cannot close the pop up then **restart your computer**.

![](_page_5_Picture_5.jpeg)

If you have an email account you might get **spam emails**.

A **spam email** is also known as junk mail.

A spam email might include **adverts**.

The email is usually sent to **lots** of **people**.

![](_page_5_Picture_10.jpeg)

![](_page_6_Picture_0.jpeg)

## **Email scams**

A **scam** email or website contains **false information**.

It might come from a **fake company**.

The email looks like it is from a **bank** or **government department**.

It might look like it is from **someone you know**.

It is called **phishing**.

If you are **worried** about a message from an email or website always **contact the organisation directly**.

**Do not** use the **contact details** in the **email** you suspect.

In a **scam email** they may:

- **•** ask you to **click** on a **link**
- **•** phone a **fake number** or give **information**
- **•** ask for **money**

![](_page_6_Picture_13.jpeg)

![](_page_7_Picture_0.jpeg)

**Questions** to ask when you think it might be a scam:

- **•** Do I **know the person** or organisation?
- **•** Does the email have the **correct logo**?
- **•** Does the information **look professional**?
- **•** Are there any spelling or grammar mistakes?
- **•** Are they **making promises** that seem unreal?
- **•** Are they **asking for money** or personal information?
- **•** Are they pushing you to make a quick **decision**?

![](_page_8_Picture_0.jpeg)

# **How to stay safe online**

Remember:

- **1.** Do not give **personal information**.
- **2. Do not reply** if you think an email comes from a scammer.
- **3. Do not click** on **unknown links** or download items from unknown sites or emails.
- **4. Delete spam emails** or mark them as spam.
- **5.** If you are **unsure** always **contact** the person or organisation directly.

# **Safety tips when using a shared device**

Sometimes we might **share a device**.

For **example**, you might use a computer at a library.

![](_page_8_Picture_11.jpeg)

**1. Do not let the computer remember you.**

When **logging on** to an account you might see a box that says:

- **•** 'Remember my ID on this computer.'
- **•** 'Remember me.'
- **•** 'Store my password.'

**Do not tick** this box. You **do not** want your **details saved** on a computer others use.

![](_page_9_Picture_0.jpeg)

#### **2. Sign out of your accounts**

Remember to s**ign out** of your **accounts** such as email and social media.

If you do not sign out, someone else using the device **could use your accounts**.

You can **log out** of most accounts the same way.

There will usually be '**sign out**' written in the **top right corner**.

**Click** on '**sign out**'.

#### **3. Avoid banking and other confidential activities**

A **public computer** might have a **virus** or **spyware**.

Limit banking or private activities for home or **personal devices.**

![](_page_9_Picture_10.jpeg)